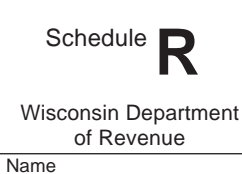

Tab to navigate within form. Use mouse to check applicable boxes, press spacebar or press Enter. **Save Print Clear**

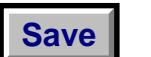

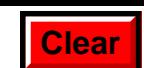

**2013**

## **Wisconsin Research Credits**

File with Wisconsin Form 1, 1NPR, 2, 3, 4, 4T, 5, or 5S

*Read instructions before filling in this schedule*

Identifying Number

Round Amounts to Nearest Dollar

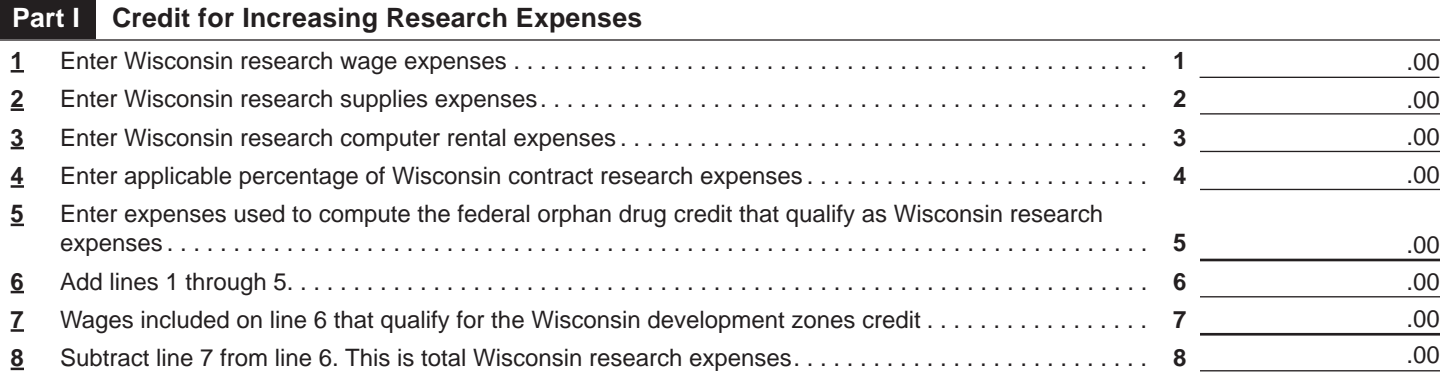

**Section A Regular Credit.** Complete this section only if you are claiming the regular credit – see instructions. (Skip this section and go to section B if you are electing the alternative incremental credit.)

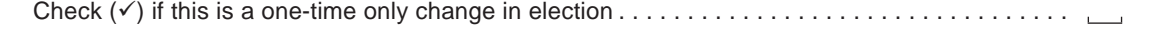

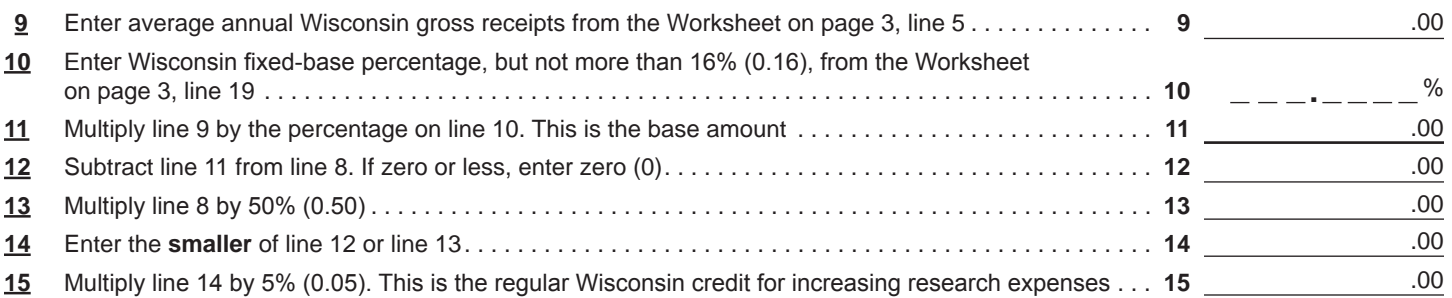

**Section B** Alternative Incremental Credit. Complete this section only if you are claiming the alternative credit – see instructions. (Skip this section and go to line 29 if you completed section A.)

Check (ü) if this is a one-time only change in election. .

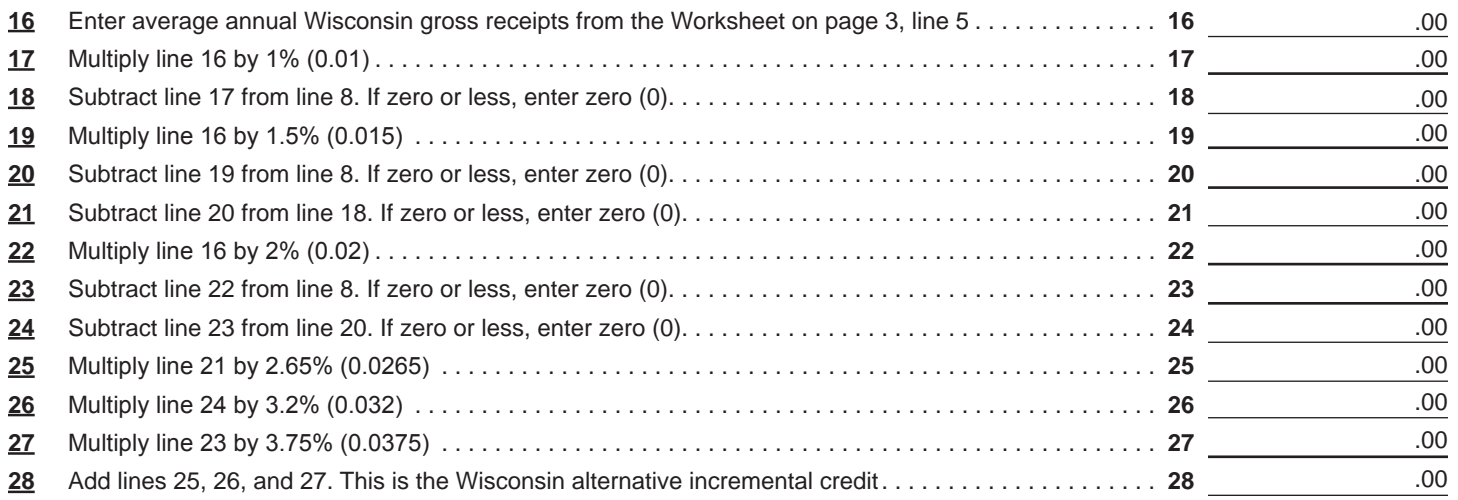

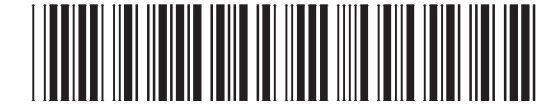

**Go to Page 2**

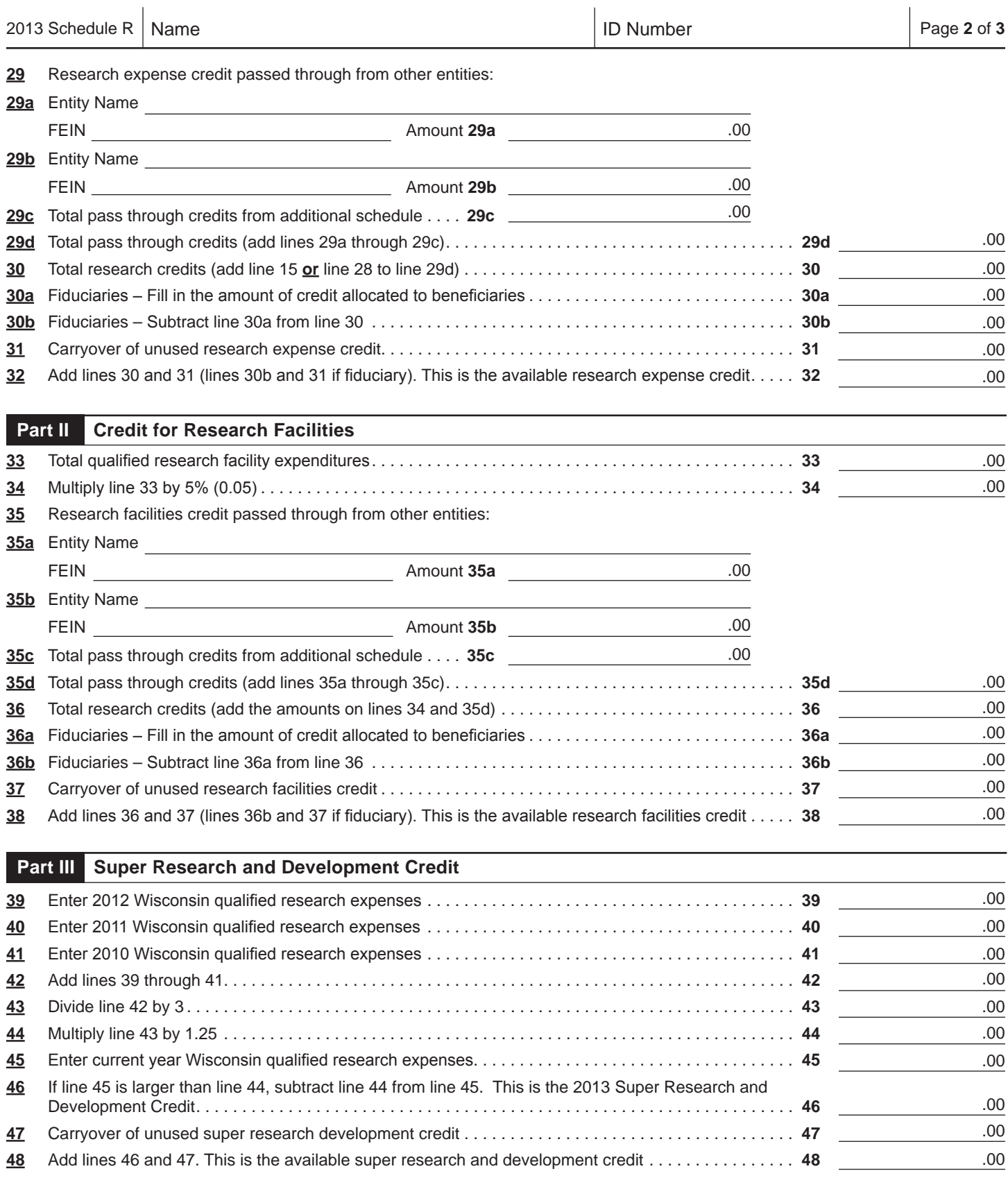

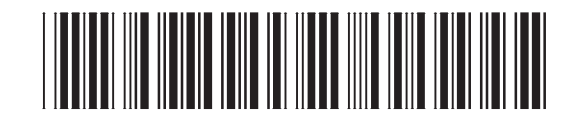

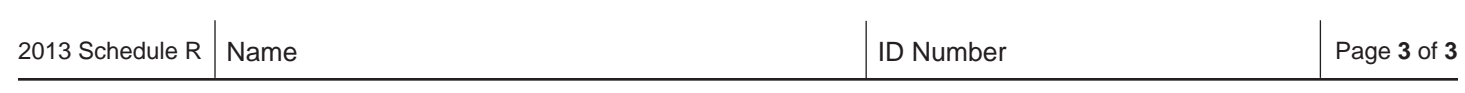

**WORKSHEET**

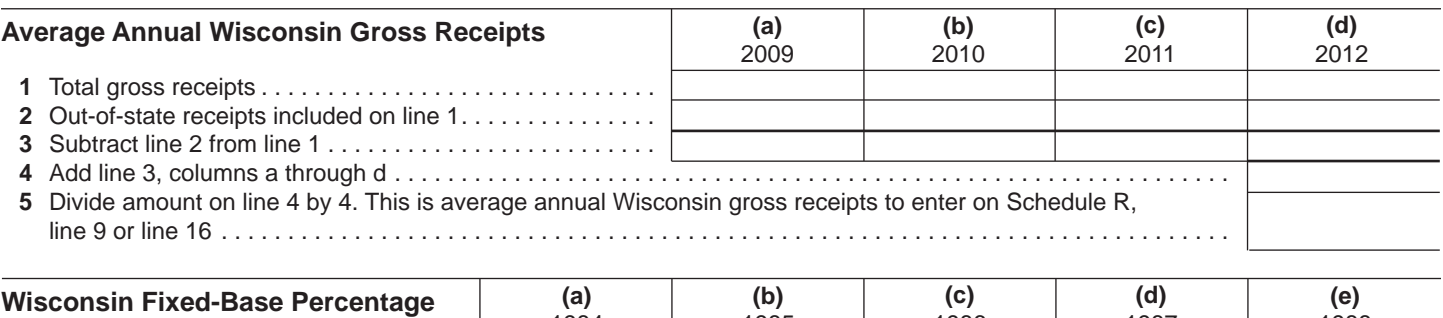

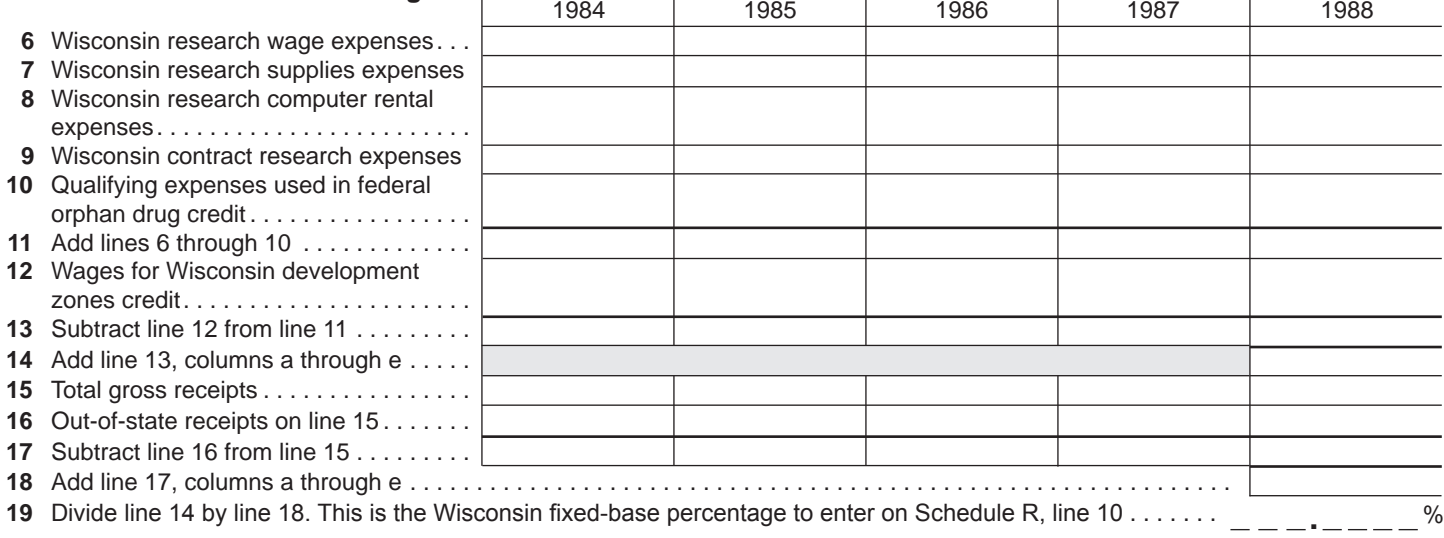

**Return to Page 1**